**!"#\$%**!"##\$%&'!(!)\*++#,-)!%./))!0!/12!\*+!3&%,#45!%/,2)6!\*+!-#!7089 !

## **\* Like, comment & share videos online**

Send and receive live stream notifications in messages or on your timeline and newsfeed.

## **www.looxcie.com/support**

**Sign in with your Facebook login!** 

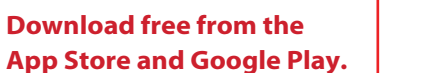

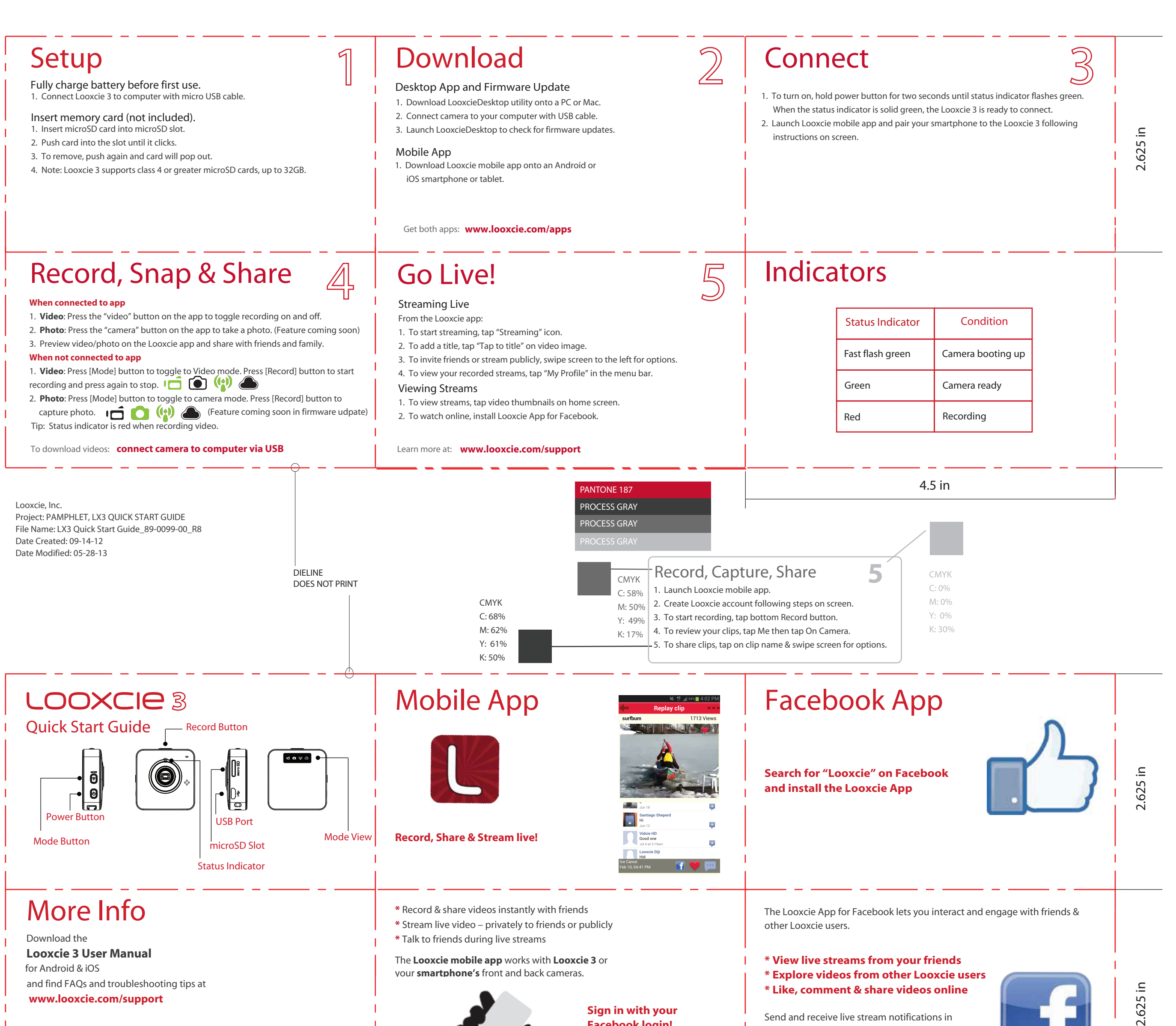

 $\equiv$ 

Register your product: **www.looxcie.com/register** For accessories information: **www.looxcie.com/accessories** For warranty information: **www.looxcie.com/warranty**

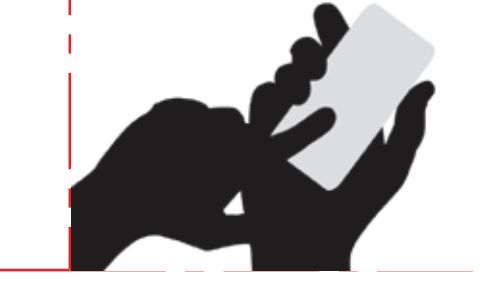